## **nftables**

## **Traffic Shaping with nftables and tc**

Using shell commands:

```
nft add table ip filter
nft add map filter deucalion { type ipv4 addr : classid\; }
```
Using nftables file:

[deucalion.nft](https://wiki.spoje.net/doku.php/howto/network/nftables?do=export_code&codeblock=1)

```
table ip filter {
     map deucalion {
         type ipv4_addr : classid;
        elements = \{ 1.1.1.2 : 2:2222, 1.1.1.3 : 3:3333 \} }
     chain input {
        type filter hook input priority \theta; policy accept;
         meta priority set ip daddr map @deucalion;
     }
}
```
## **Patch**

This patch is already merged upstream (as of 2018 Archlinux and Ubuntu have it, Debian not yet!):

- <https://www.spinics.net/lists/netfilter/msg57694.html>
- <https://www.spinics.net/lists/netfilter/threads.html#57694>

You need it if nft shows this error:

```
<cmdline>:1:45-51: Error: syntax error, unexpected classid, expecting string
or dscp or ecn or mark
add map filter deucalion { type ipv4 addr : classid; }
\overline{\phantom{a}} \overline{\phantom{a}} \overline{\<cmdline>:1:26-52: Error: map definition does not specify key data type
add map filter deucalion { type ipv4 addr : classid; }
                                                    ^^^^^^^^^^^^^^^^^^^^^^^^^^^
```
[nft-classid.patch](https://wiki.spoje.net/doku.php/howto/network/nftables?do=export_code&codeblock=3)

```
parser: allow classid as set key
From: Arturo Borrero Gonzalez <arturo@xxxxxxxxxxxxx>
Allow TC classid as set key.
Signed-off-by: Arturo Borrero Gonzalez <arturo@xxxxxxxxxxxxx
---
 src/parser_bison.y | 1 +
1 file changed, 1 insertion(+)diff --git a/src/parser bison.y b/src/parser bison.y
index 7016f5b..2918875 100644
--- a/src/parser_bison.y
+++ b/src/parser_bison.y
QQ - 1545, 6 + 1545, 7 QQ type_identifier : STRING { $ $ = $1; }
            | MARK \{ $$ = xstrdup("mark"); }
                 DSCP { $ $ = xstrdup("dscp"); }
                 ECN { $ = xstrdup("ecn"); }\text{CLASSID} \{ $ $ = \text{xstrdup}("classid"); } \}\mathcal{L} ; and \mathcal{L} is a set of \mathcal{L}hook spec : TYPE STRING HOOK STRING
dev_spec PRIORITY prio_spec
```
From: <https://wiki.spoje.net/> - **SPOJE.NET**

Permanent link: **<https://wiki.spoje.net/doku.php/howto/network/nftables>**

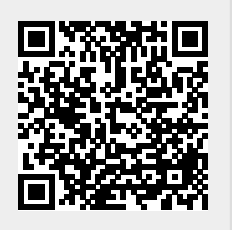

Last update: **2018/11/28 23:08**